Proceeding of The International Conference on Government & Public Affairs 2016 (ICOGPA2016) **ISSN to be inserted later** © 2016 ICOGPA2016

# **Main Heading with Cambria Bold 12 point**

Authors Name/s per 1st Affiliation<sup>1,\*</sup>, Authors Name/s per 2nd Affiliation<sup>2</sup>

*<sup>1</sup>Department name of organization, Name of organization - acronyms acceptable, City, Country <sup>2</sup>Department name of organization, Name of organization - acronyms acceptable, City, Country*

**Abstract:** Abstract must be of 100 - 250 words and contains brief data about the following information:

**Key words:** At least 3-5 indicative key words which are not present in the title.

## **1. Introduction**

All manuscripts must be in English and/or Malay. No footers and headers allowed and no numbered pages. Lengths limit approximately 5-10 pages, including abstract, tables, figures and references. These guidelines include complete descriptions of the fonts, spacing, and related information for producing your proceedings manuscripts. Please follow them and if you have any questions, direct them to the soguum@gmail.com.

Introduction must be concentrated, including the importance and the aim of the subject under research.

### **2. Type style and fonts**

Wherever font is specified, Cambria may be used. If it is available on your word processor, please use the font closest in appearance to Cambria. Please embed all fonts, in particular symbol fonts, as well, for math, etc.

#### **3. Ease of use**

The template is used to format your paper and style the text. All margins, column widths, line spaces, and text fonts are prescribed; **PLEASE DO NOT ALTER THEM.**

#### **4. Prepare your paper before styling**

Before you begin to format your paper, first write and save the content as a separate text file. Keep your text and graphic files separate until after the text has been formatted and styled. Do not use hard tabs, and limit use of hard returns to only one return at the end of a paragraph. Do not add any kind of pagination anywhere in the paper. Do not number text heads—the template will do that for you.

Finally, complete content and organizational editing before formatting. Please take note of the following items when proofreading spelling and grammar.

## **4.1. Abbreviations and Acronyms (Heading 2)**

Define abbreviations and acronyms the first time they are used in the text, even after they have been defined in the abstract. Do not use abbreviations in the title or heads unless they are unavoidable.

### **4.2. Equations**

The equations are an exception to the prescribed specifications of this template. You will need to determine whether or not your equation should be typed using either the Times New Roman or the Symbol font (please no other font). To create multileveled equations, it may be necessary to treat the equation as a graphic and insert it into the text after your paper is styled.

Number all equations consecutively. Equation numbers, within parentheses, are to position flush right, as in Eq. 1, using a right tab stop. To make your equations more compact, you may use the solidus ( / ), the exp function,

or appropriate exponents. Italicize Roman symbols for quantities and variables, but not Greek symbols. Use a long dash rather than a hyphen for a minus sign. Punctuate equations with commas or periods when they are part of a sentence, as in

$$
\alpha + \beta = \lambda \tag{1}
$$

Note that the equation is centered using a center tab stop. Be sure that the symbols in your equation have been defined before or immediately following the equation. Use "Eq. 1" or "Equation 1", not "(1)", especially at the beginning of a sentence: "Equation 1 is . . ."

#### **5. Authors and Affiliations**

The template is designed so that author affiliations are not repeated each time for multiple authors of the same affiliation. Please keep your affiliations as succinct as possible (for example, do not differentiate among departments of the same organization).

## **5.1. Figures and Tables**

Figures and/or tables must be numbered in order of mentioning and inserted in the relevant parts of the text. Figures must be of high quality and provided with legends. Tables should be in text form not shown as an image.

#### **Table 1:** Table Type Styles

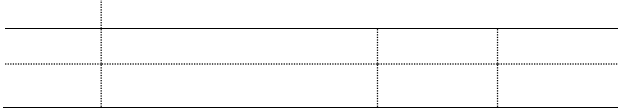

We suggest that you use a text box to insert a graphic (ideally 300 dpi, with all fonts embedded) because, in an MSW document, this method is somewhat more stable

## **Figure 1:** *Figure caption*

#### **CONCLUSION**

Provide conclusion after discussion.

## **References**

Use APA system.